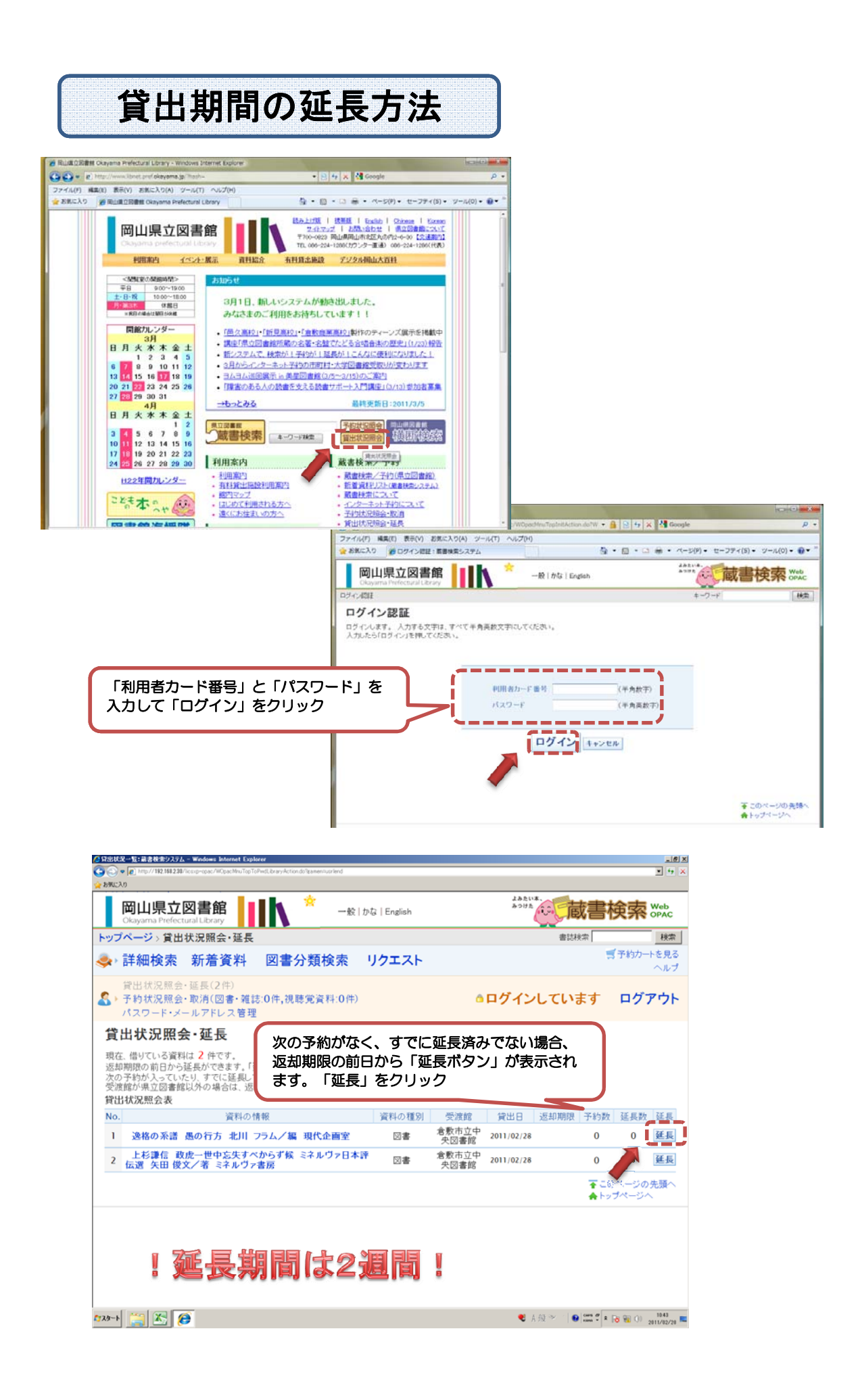

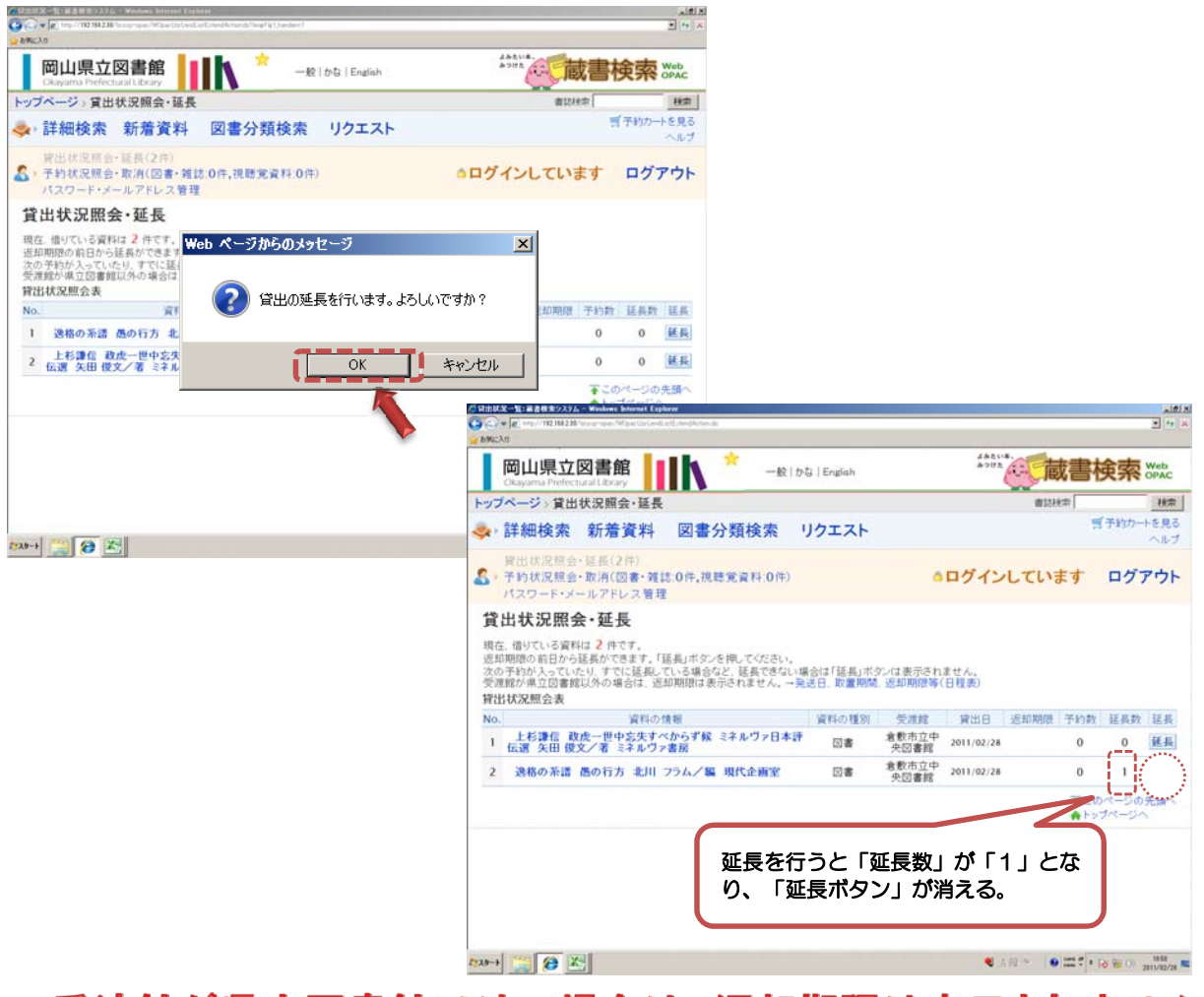

## 受渡館が県立図書館以外の場合は、返却期限は表示されません。 青色の袋に入っている資料送付票でご確認下さい。